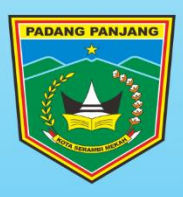

# **TUTORIAL PENGGUNAAN PORTAL SATU DATA KOTA PADANG PANJANG**

"UNTUK PENGGUNA UMUM"

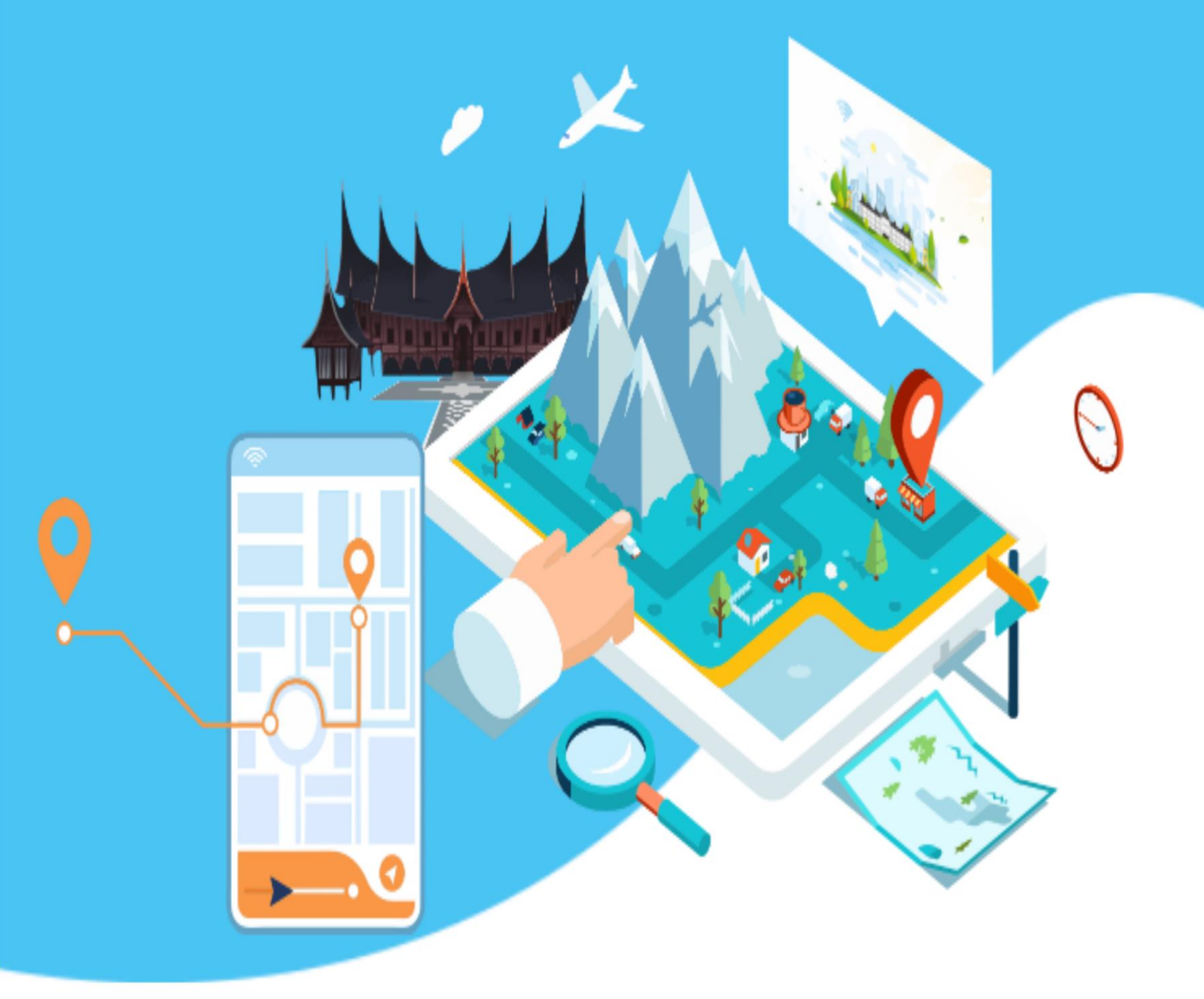

DINAS KOMUNIKASI DAN INFORMATIKA KOTA PADANG PANJANG **TAHUN 2022** 

## Tutorial Aplikasi Serambi Satu Data

Aplikasi Serambi Satu data adalah sebuah sistem yang digunakan untuk menyimpan data-data dari seluruh instansi pemerintah Kota Padang Panjang. Fungsi dari Aplikasi ini adalah sebagai gudang data agar data- data OPD bisa terhimpun pada satu tempat dan membuat pengerjaan menjadi lebih efisien dalam mencari data. Untuk dapat mengakses Aplikasi Serambi Satu data, Bapak/Ibu bisa membuka halaman **[http://data.padangpanjang.go.id](http://data.padangpanjang.go.id/)**. Berikut adalah tampilanHome Aplikasi Satu data :

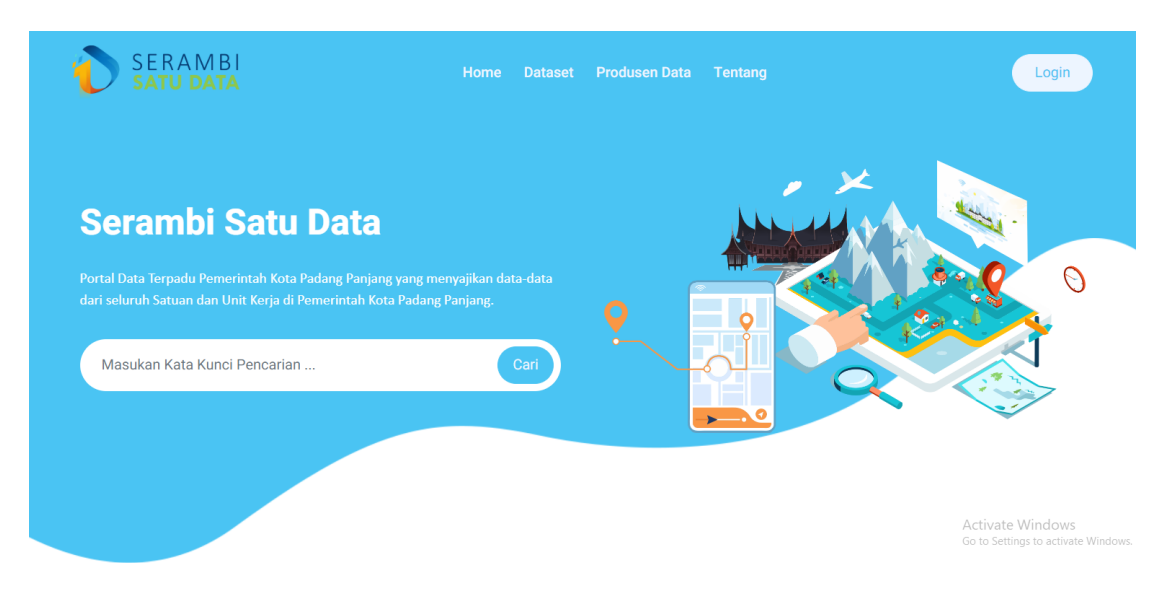

#### 1. HOME

Pada Menu Home, terdapat tampilan "Telusuri Berdasarkan Urusan/ Topik" dimana topik data bisa dilihat berdasarkan kartegorinya.

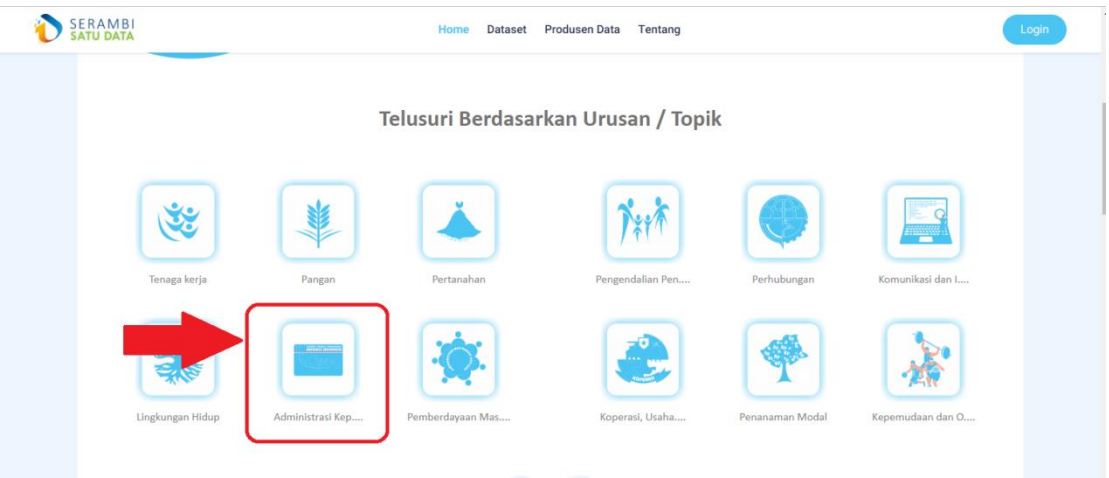

Jika Bapak/Ibu meng-klik salah satu dari gambar-gambar diatas maka akan muncul data-data yang berkaitan dengan gambar tersebut. Contoh, Gambar KTP dimana berkaitan dengan administrasi masyarakat :

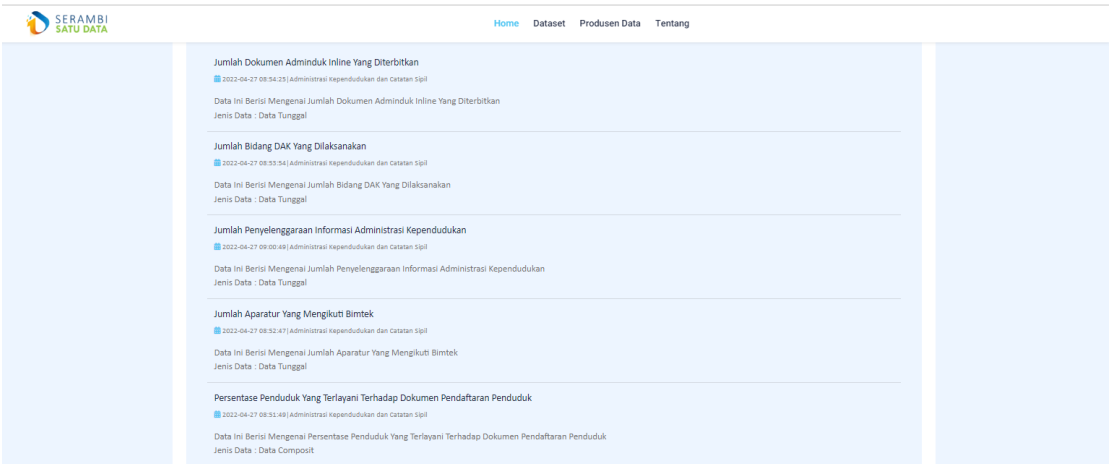

Selanjutnya terdapat rekap data terbaru yang di release oleh seluruh OPD Di Kota Padang panjang. Berikut adalah tampilannya :

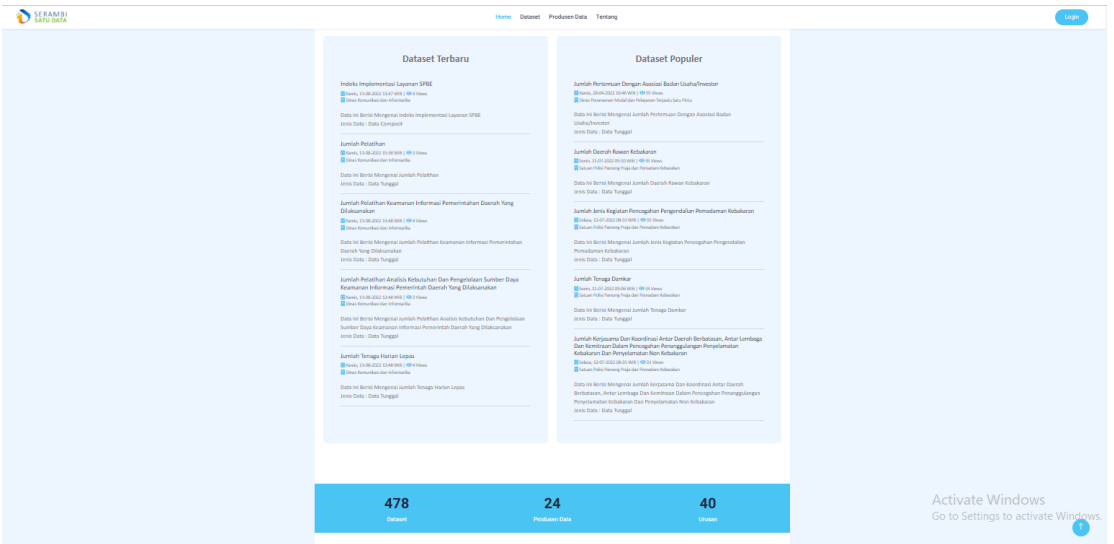

### 2. DATASET

Pada menu Dataset, Bapak/Ibu bisa melihat data yang sudah di release beserta rincian datanya, caranya adalah bapak ibu klik pada bagian judul datanya, seperti gambar dibawah ini :

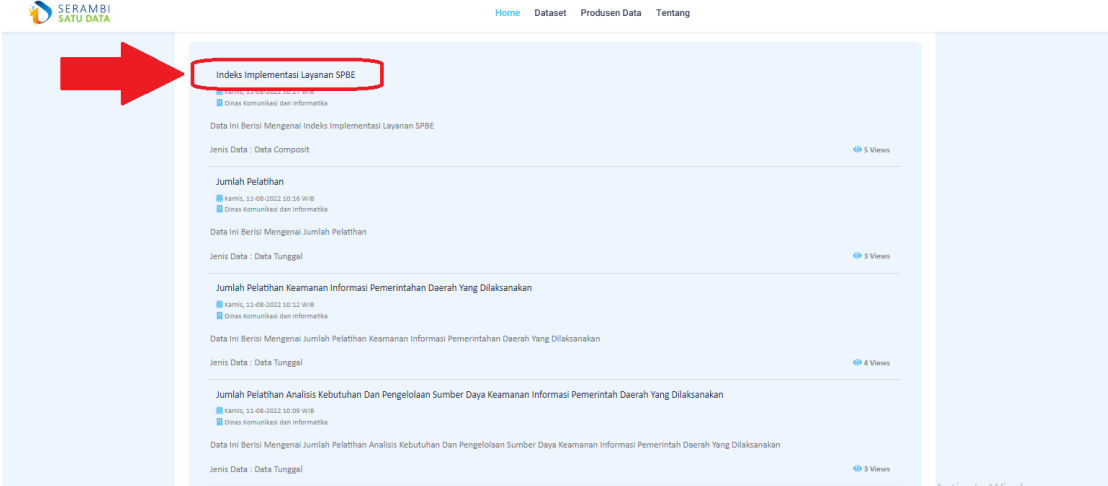

Setelah di klik, maka akan tampil rincian data, mulai dari dinas terkait, jumlah data per tahun, dan data bisa di download, Bapak/Ibu hanya perlu Klik tulisan "Download Database" berikut ini tampilannya :

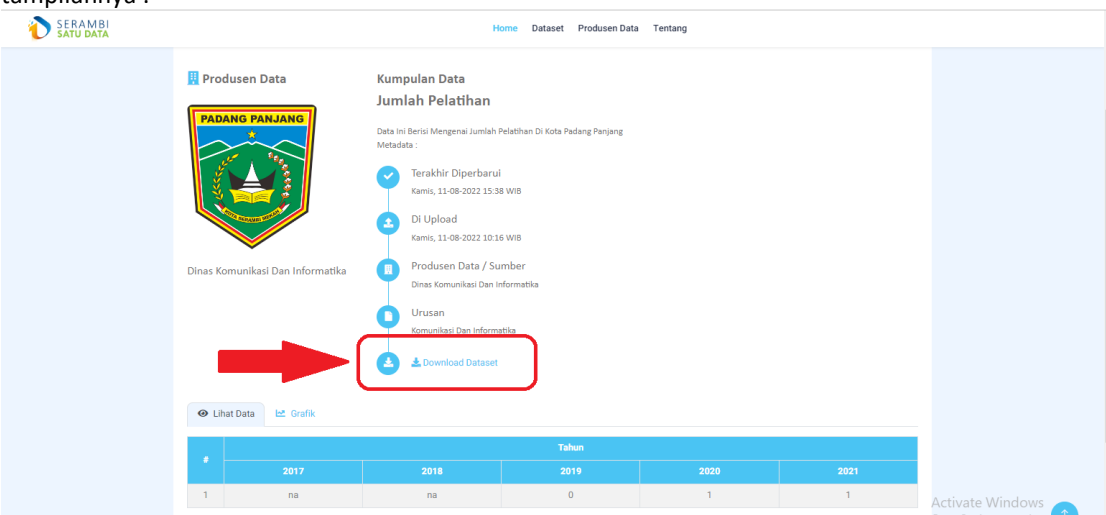

### 3. PRODUSEN DATA

Pada menu Produsen Data, akan tampil Nama OPD terkait yang mengimputkan data di portal ini. Bapak/Ibu bisa Klik salah satu Gambar di tampilan berikut jika ingin melihat data data dari OPD terkait :

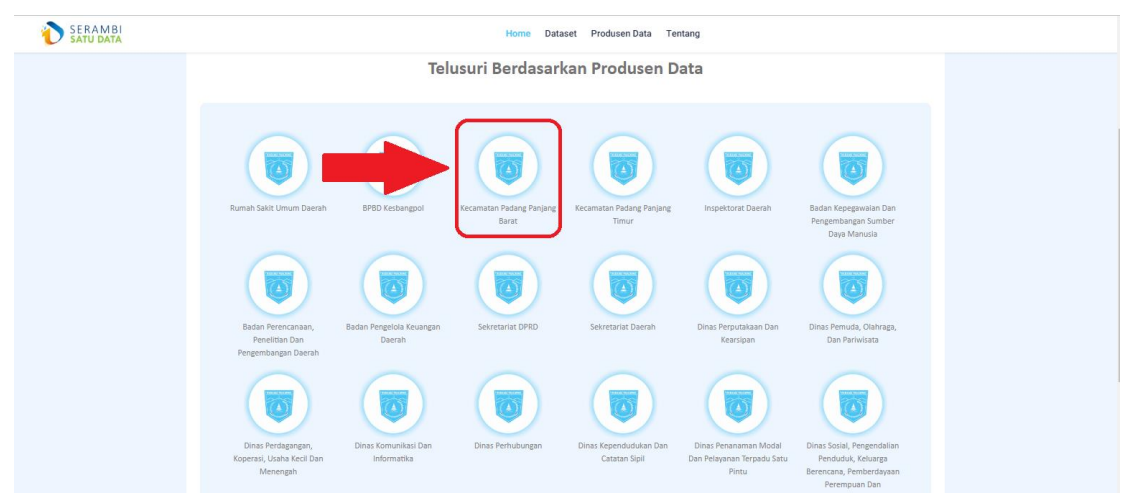

Ketika di Klik, akan muncul data dari OPD terkait, seperti berikut :

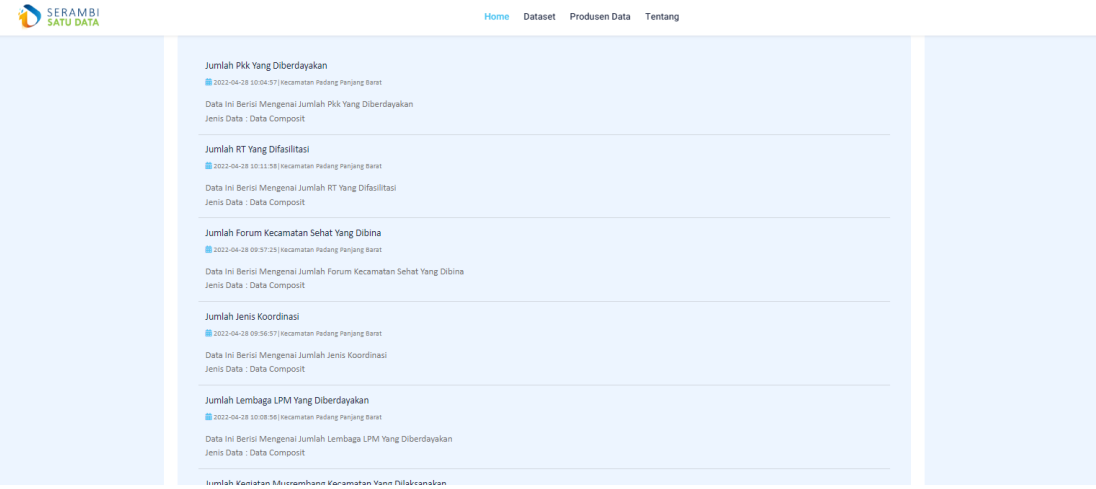

### 4. TENTANG

Pada menu ini, Dijelaskan Apa itu Portal Serambi Satu Data, dan fungsinya sebagai gudang data Kota Padang Panjang.

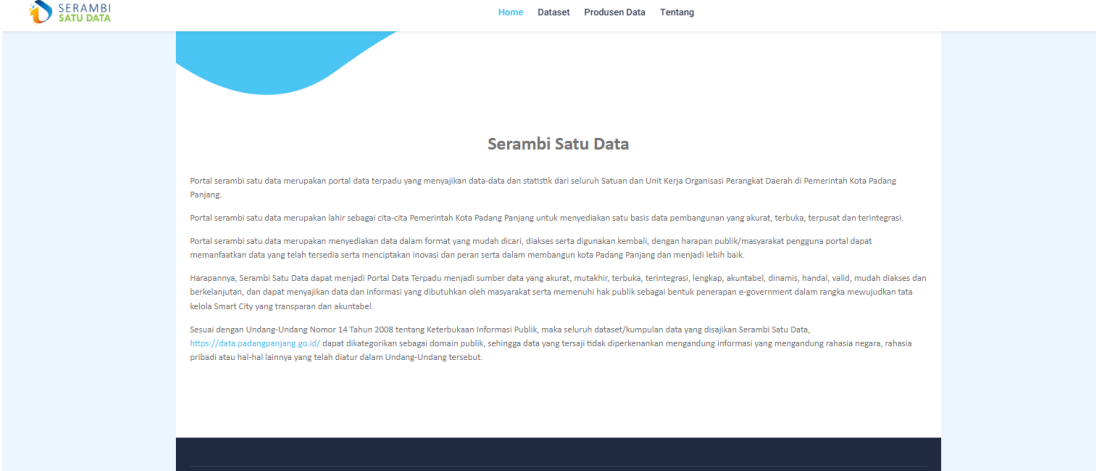

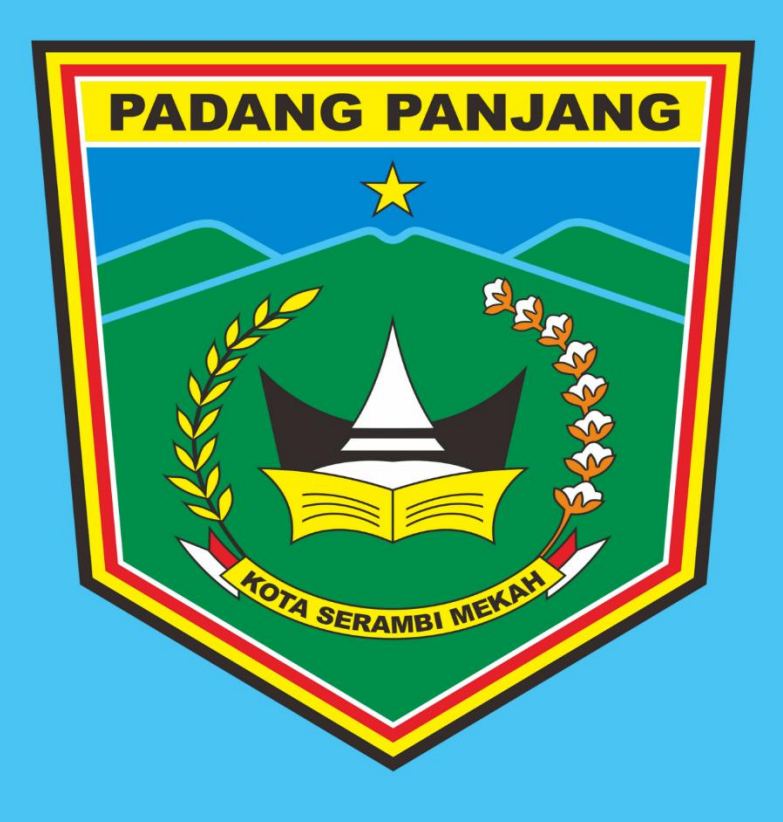

DINAS KOMUNIKASI DAN INFORMATIKA KOTA PADANG PANJANG TAHUN 2022